### **Lecture 2b: Survey weights**

#### **Ernesto F. L. Amaral**

**February 05–07, 2024 Advanced Methods of Social Research (SOCI 420)**

**www.ernestoamaral.com**

**Source: Treiman, Donald J. 2009. Quantitative Data Analysis: Doing Social Research to Test Ideas. San Francisco: Jossey-Bass. Chapter 9 (pp. 195–224).**

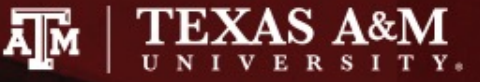

### **Outline**

- Inferential statistics
- Survey weights
- Weight options in Stata
- Complex sample cluster design
- Weights in the General Social Survey (GSS)
- Examples of descriptive statistics

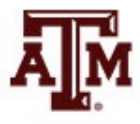

#### Inferential statistics

- Social scientists need inferential statistics
	- They almost never have the resources or time to collect data from every case in a population
- Inferential statistics uses data from samples to make generalizations about populations
	- **Population** is the total collection of all cases in which the researcher is interested
	- **Samples** are carefully chosen subsets of the population
- With proper techniques, generalizations based on samples can represent populations

## Basic logic and terminology

• Information from samples is used to estimate information about the population

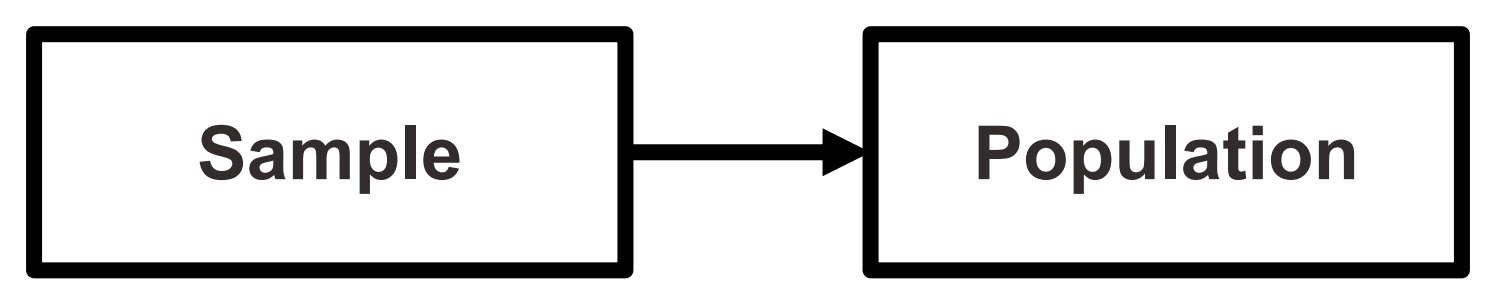

- Statistics: characteristics of samples
- Parameters: characteristics of populations
- Statistics are used to estimate parameters

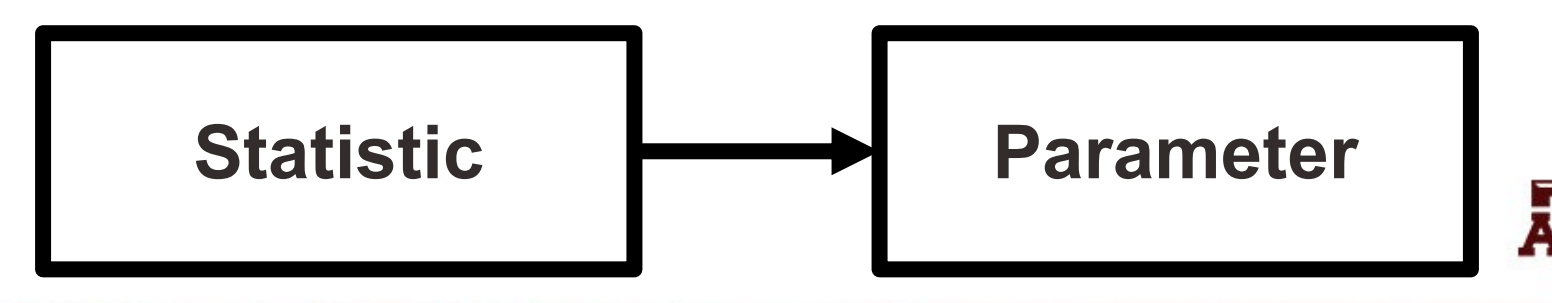

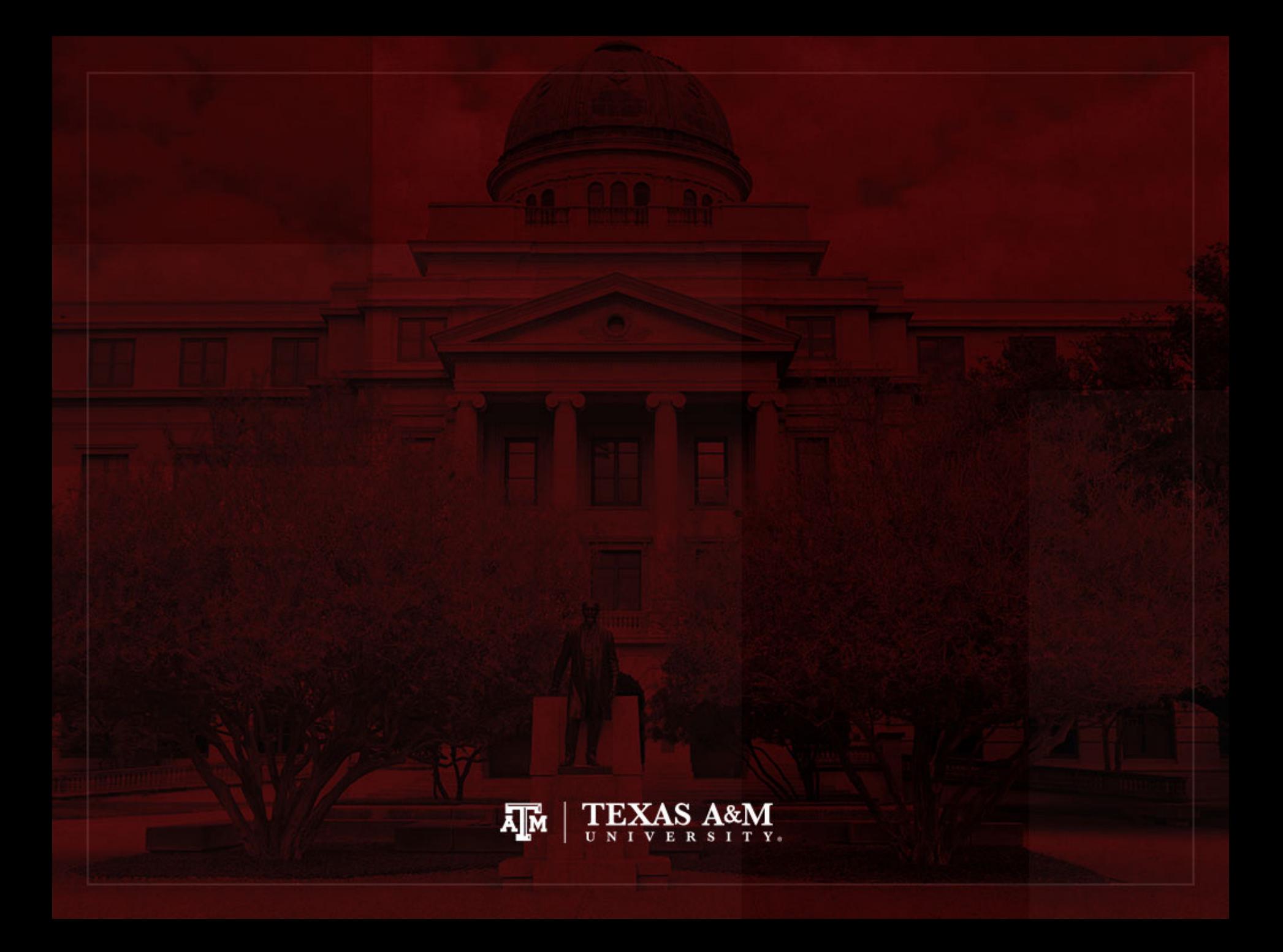

### Survey weights

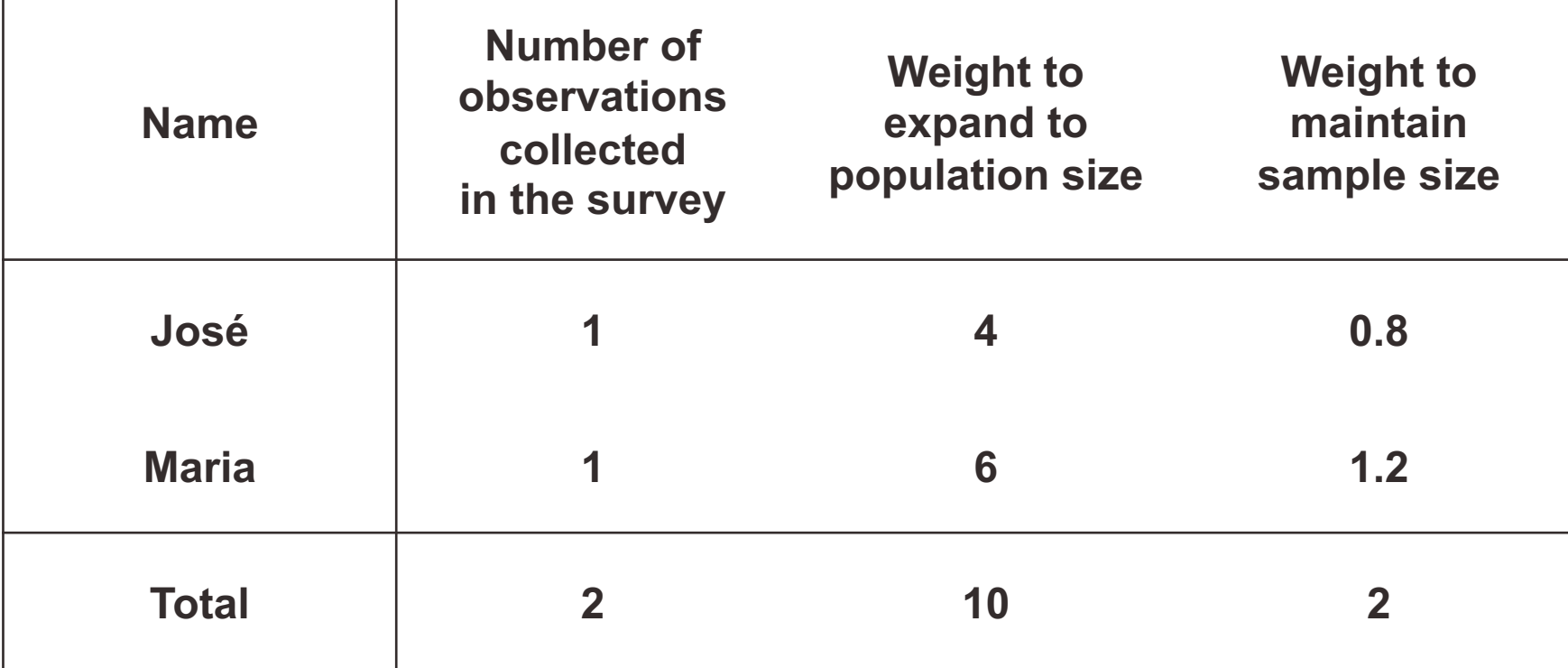

**Survey weight =**

**Population weight \* (Sum of survey weights / Sum of population weights)**

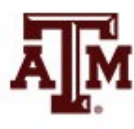

## Weights for tables

- When we use a sample to estimate the absolute number of people
	- For an area
	- For a specific sub-group
	- We use weights to expand to population size
- If we use a sample to estimate the proportion of people in a specific sub-group
	- And we are not concerned with the absolute value
	- We use weights to maintain the sample size (we focus on percentages)

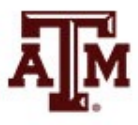

## Weights for regressions

In a simple linear regression, the test of statistical significance for a *β* coefficient (*t*-test) is estimated as

$$
t = \frac{\hat{\beta}}{SE_{\hat{\beta}}} = \frac{\hat{\beta}}{\sqrt{\frac{MSE}{S_{xx}}}} = \frac{\hat{\beta}}{\sqrt{\frac{RSS}{df * S_{xx}}}} = \frac{\hat{\beta}}{\sqrt{\frac{\sum_{i}(y_i - \hat{y}_i)^2}{(n-2)\sum_{i}(x_i - \bar{x})^2}}}
$$

- *SEβ*: standard error of *β*
- *MSE*: mean squared error = *RSS* / *df*
- *RSS*: residual sum of squares =  $\sum_i (y_i \hat{y}_i)^2 = \sum_i \hat{e}_i$  $\overline{c}$
- *df*: degrees of freedom = *n*–2 for simple linear regression
	- 2 statistics (slope and intercept) are estimated to calculate sum of squares
- *Sxx*: corrected sum of squares for x (total sum of squares)

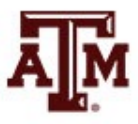

## Weights for regressions

- If we use a weight that expands to the population size (*N*) on regressions
	- We would be incorrectly informing the statistical software that we have a sample with enormous size
	- This would artificially increase the test of statistical significance for the coefficient

$$
\hat{\mathbf{T}}t = \frac{\hat{\beta}}{SE_{\hat{\beta}}} = \frac{\hat{\beta}}{\sqrt{\frac{MSE}{S_{xx}}}} = \frac{\hat{\beta}}{\sqrt{\frac{MSE}{S_{xx}}}} = \frac{\hat{\beta}}{\sqrt{\frac{\sum_{i}(y_i - \hat{y}_i)^2}{(n-2)\sum_{i}(x_i - \bar{x})^2}}}
$$

– We have to inform the weight related to the sample design, but we should maintain the sample size (*n*)

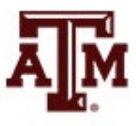

#### *t* distribution (*df* = 2)

**-4.0 -3.0 -2.0 -1.0 0.0 1.0 2.0 3.0 4.0**

- **Bigger the** *t***-test**
	- **Stronger the statistical significance**

#### • **Smaller the** *p***-value**

- **Smaller the probability of not rejecting the null hypothesis**
- **Tend to accept alternative (research) hypothesis**

**Example of an estimated** *t*

*p***-value**

#### Decisions about hypotheses

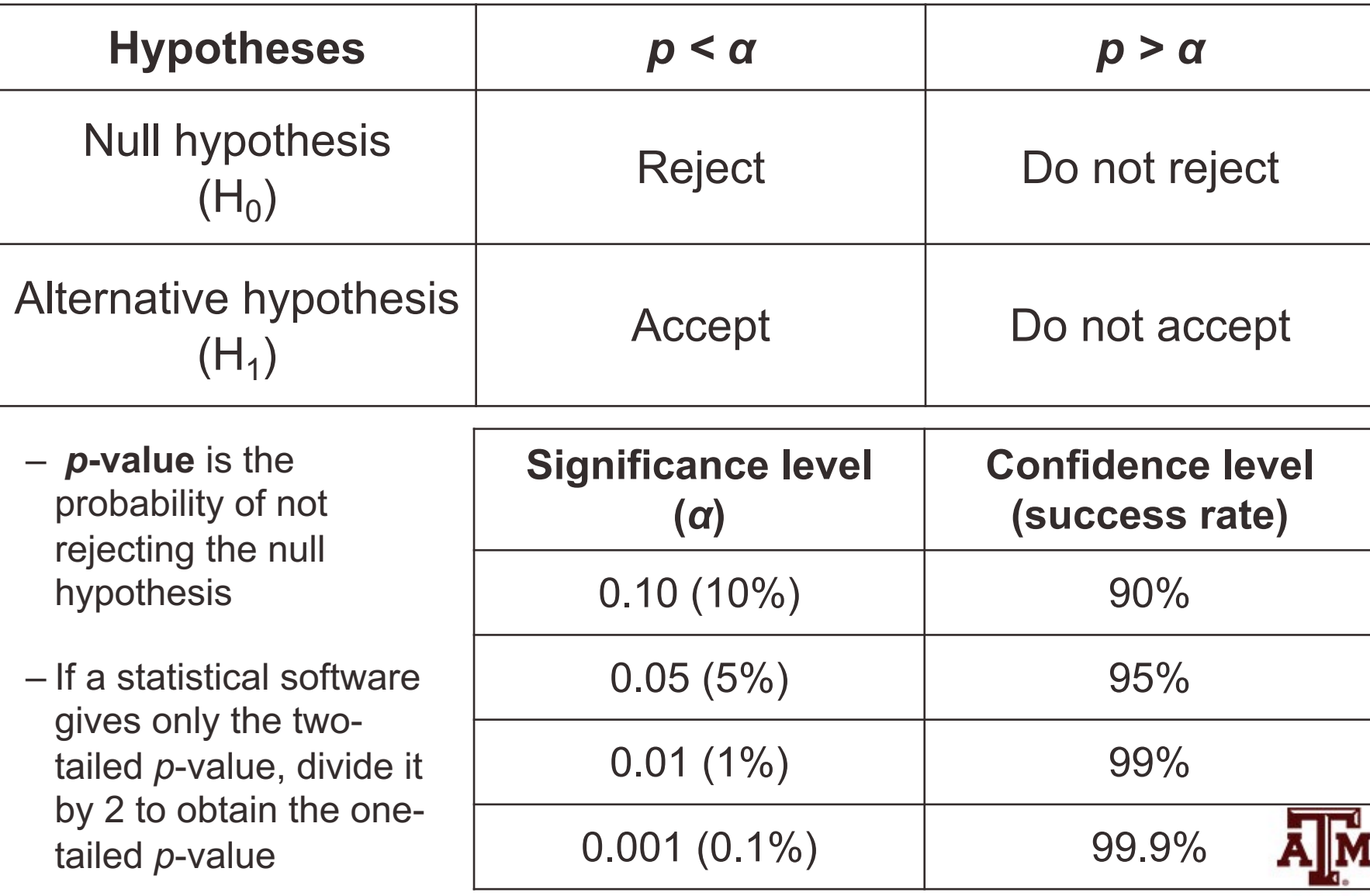

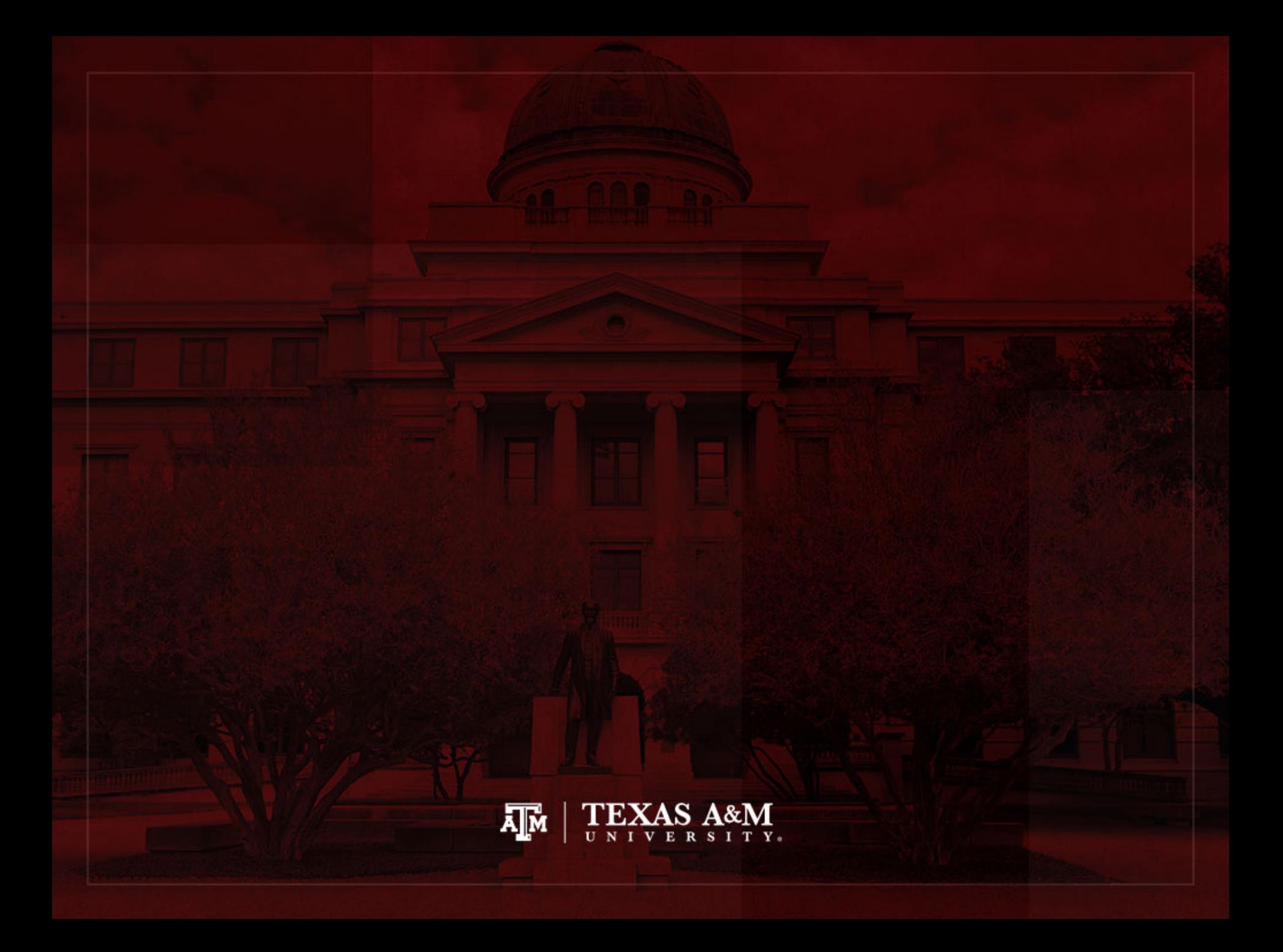

## Weight options in Stata

• Frequency weight (fweight)

• "Importance" weight (iweight)

• Analytic weight (aweight)

• Sampling weight (pweight)

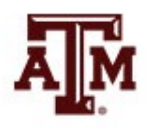

#### Extract of 2018 ACS microdata

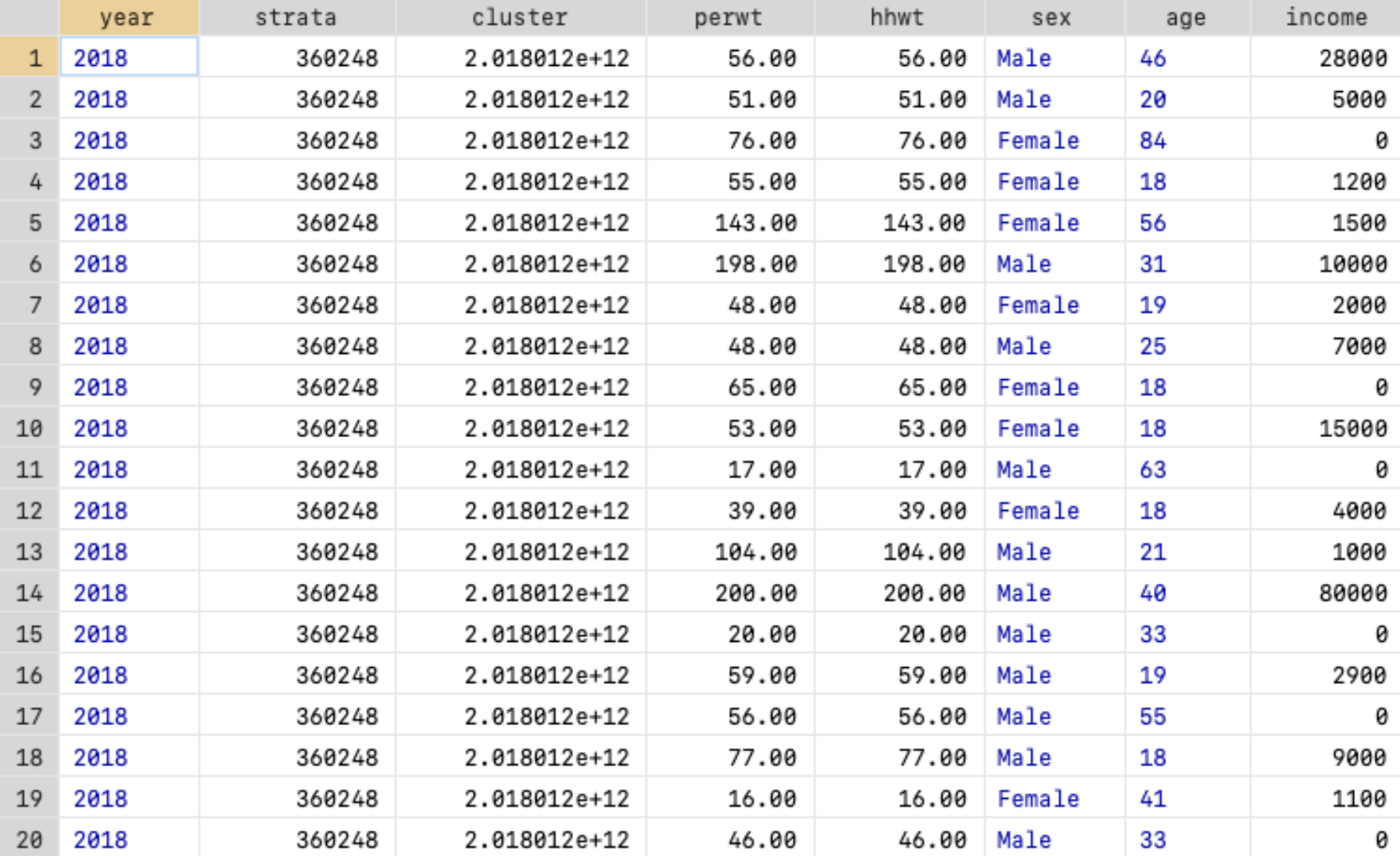

# Frequency weight

#### • **FWEIGHT**

- Expands survey size to the population size
- Indicates the number of duplicated observations
- Used on tables to generate frequencies
- Can be used in frequency distributions only when weight variable is discrete (no fractional numbers)

$$
tab x [fweight = weight]
$$

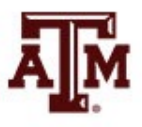

## "Importance" weight

#### • **IWEIGHT**

- Indicates the "importance" of the observation in some vague sense
- Has no formal statistical definition
- Any command that supports iweights will define exactly how they are treated
- Intended for use by programmers who want to produce a certain computation
- Can be used in frequency distributions even when weight variable is continuous (fractional numbers)

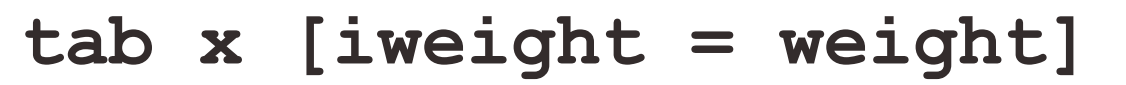

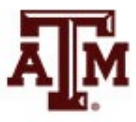

## Analytic weight

#### • **AWEIGHT**

- Inversely proportional to the variance of an observation
- $-$  Variance of the *j*th observation is assumed to be  $\sigma^2/w_j$ , where  $w_i$  are the weights
- For most Stata commands, the recorded scale of aweights is irrelevant
- Stata internally rescales frequencies, so sum of weights equals sample size

**tab x [aweight = weight]**

**regress y x1 x2 [aweight = weight]**

#### More about analytic weight

• Observations represent averages and weights are the number of elements that gave rise to the average

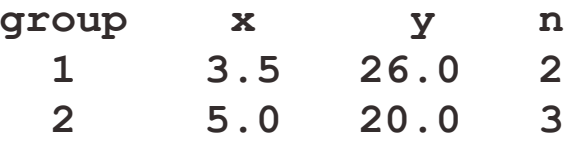

• Instead of

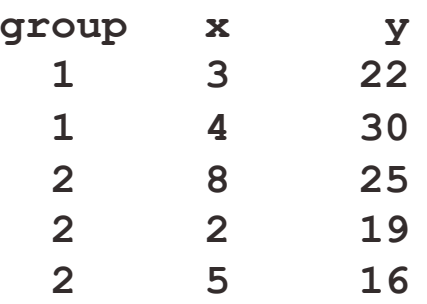

- Usually, survey data is collected from individuals and households (not as averages)
	- Thus, aweights are not appropriate for most cases

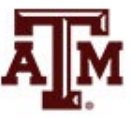

# Sampling weight

#### • **PWEIGHT**

- Denote the inverse of the probability that the observation is included due to the sampling design
- Variances, standard errors, and confidence intervals are estimated with a more precise procedure
- Indicated for statistical regressions to estimate robust standard errors
	- Obtain unbiased standard errors of OLS coefficients under heteroscedasticity (i.e., residuals not randomly distributed)
	- Robust standard errors are usually larger than conventional ones

#### **regress y x1 x2 [pweight = weight]**

### Summary of Stata weights

#### **WEIGHTS IN FREQUENCY DISTRIBUTIONS**

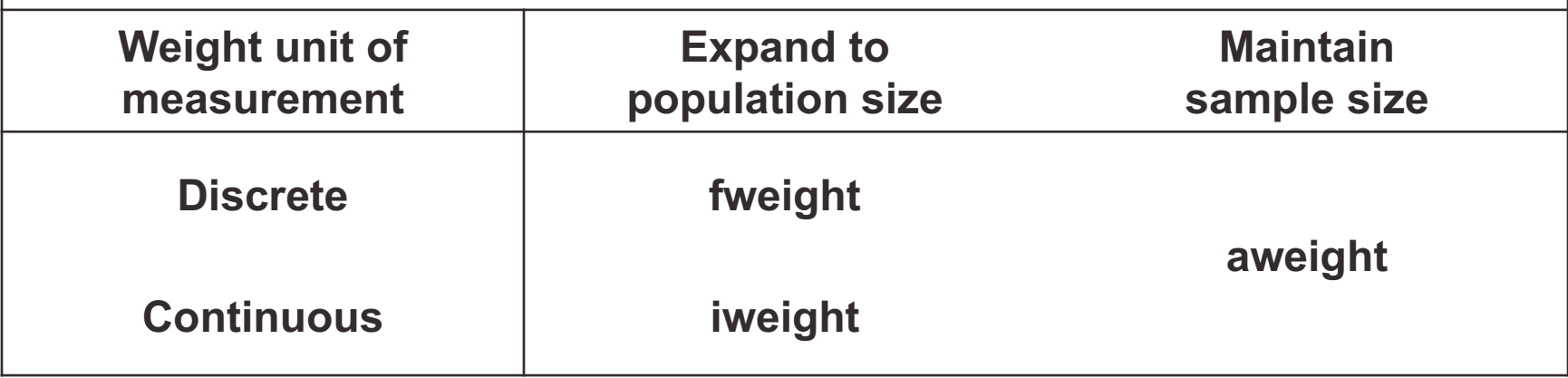

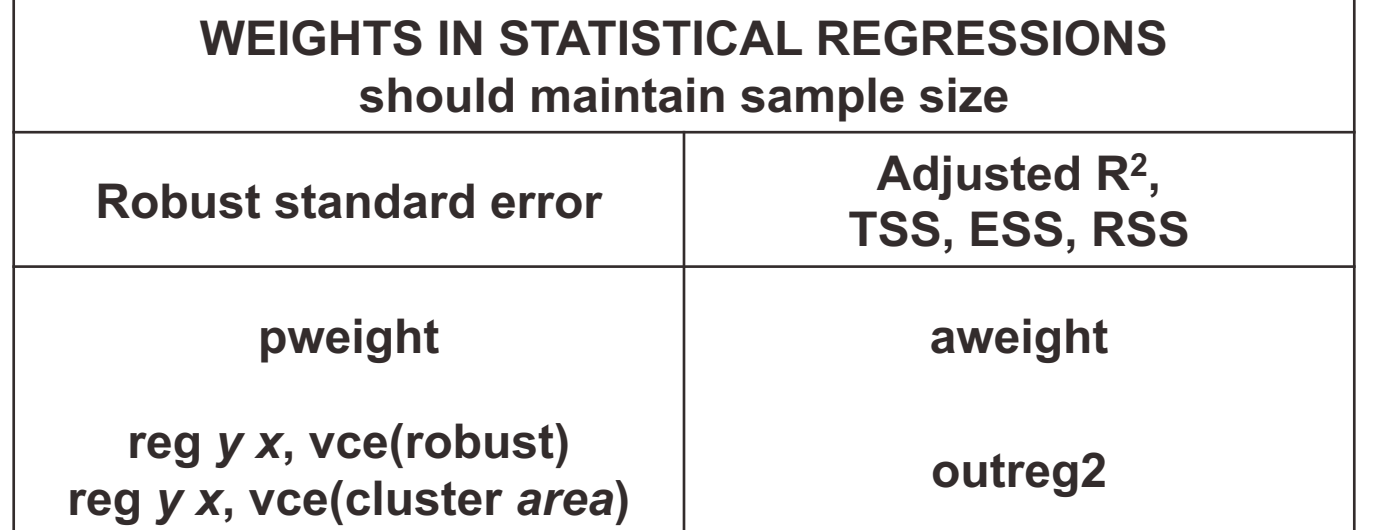

#### Example of 2018 ACS weight

#### sum perwt, d  $\bullet$

Person weight

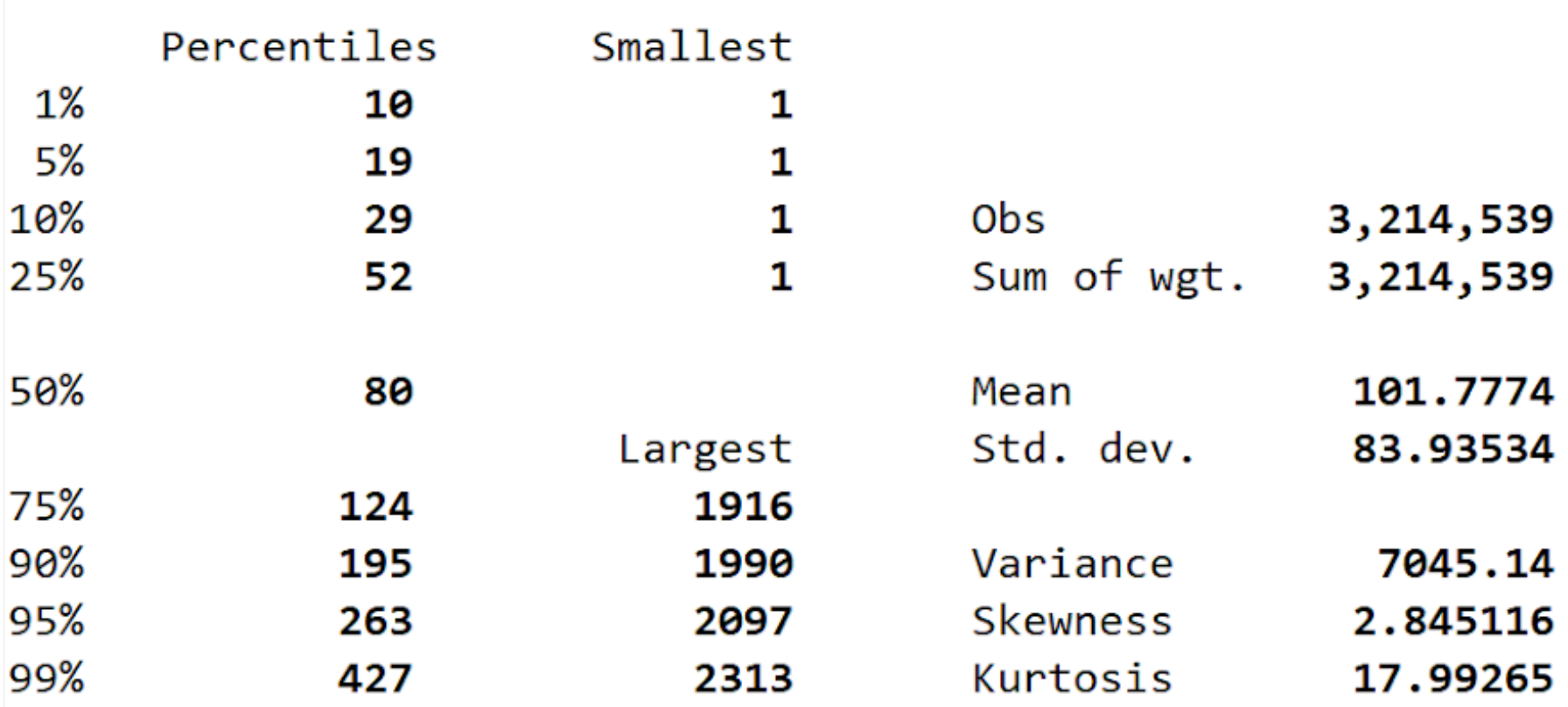

#### Example of 2018 ACS weight

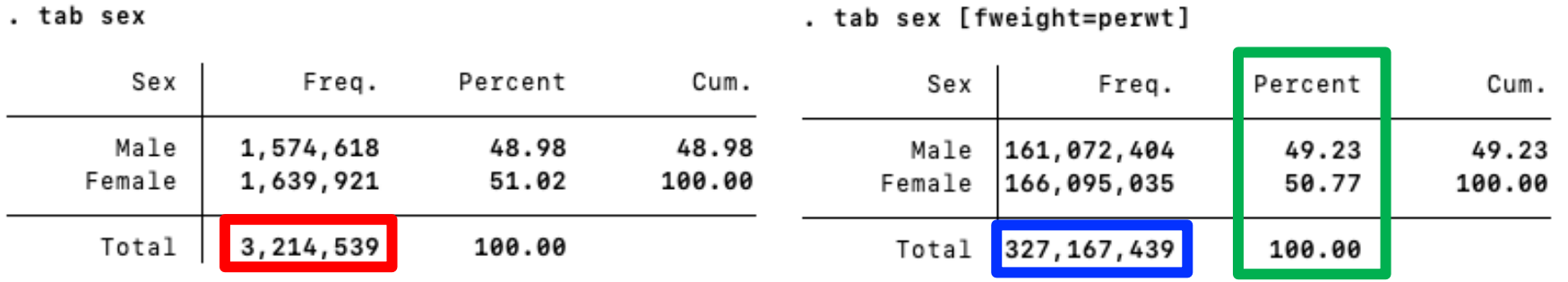

. tab sex [iweight=perwt]

. tab sex [aweight=perwt]

| Sex            | Freq.                        | Percent        | Cum.            | Sex            | Freq.                  | Percent        | Cum.            |
|----------------|------------------------------|----------------|-----------------|----------------|------------------------|----------------|-----------------|
| Male<br>Female | 161, 072, 404<br>166,095,035 | 49.23<br>50.77 | 49.23<br>100.00 | Male<br>Female | 1,582,595<br>1,631,944 | 49.23<br>50.77 | 49.23<br>100.00 |
|                | Total 327,167,439            | 100.00         |                 | Total          | 3,214,539              | 100.00         |                 |

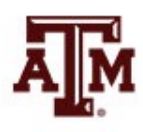

#### Example of 2021 GSS weight sum wtssnrps, d

 $\blacksquare$ 

person post-stratification weight, nonrespondents adjusted

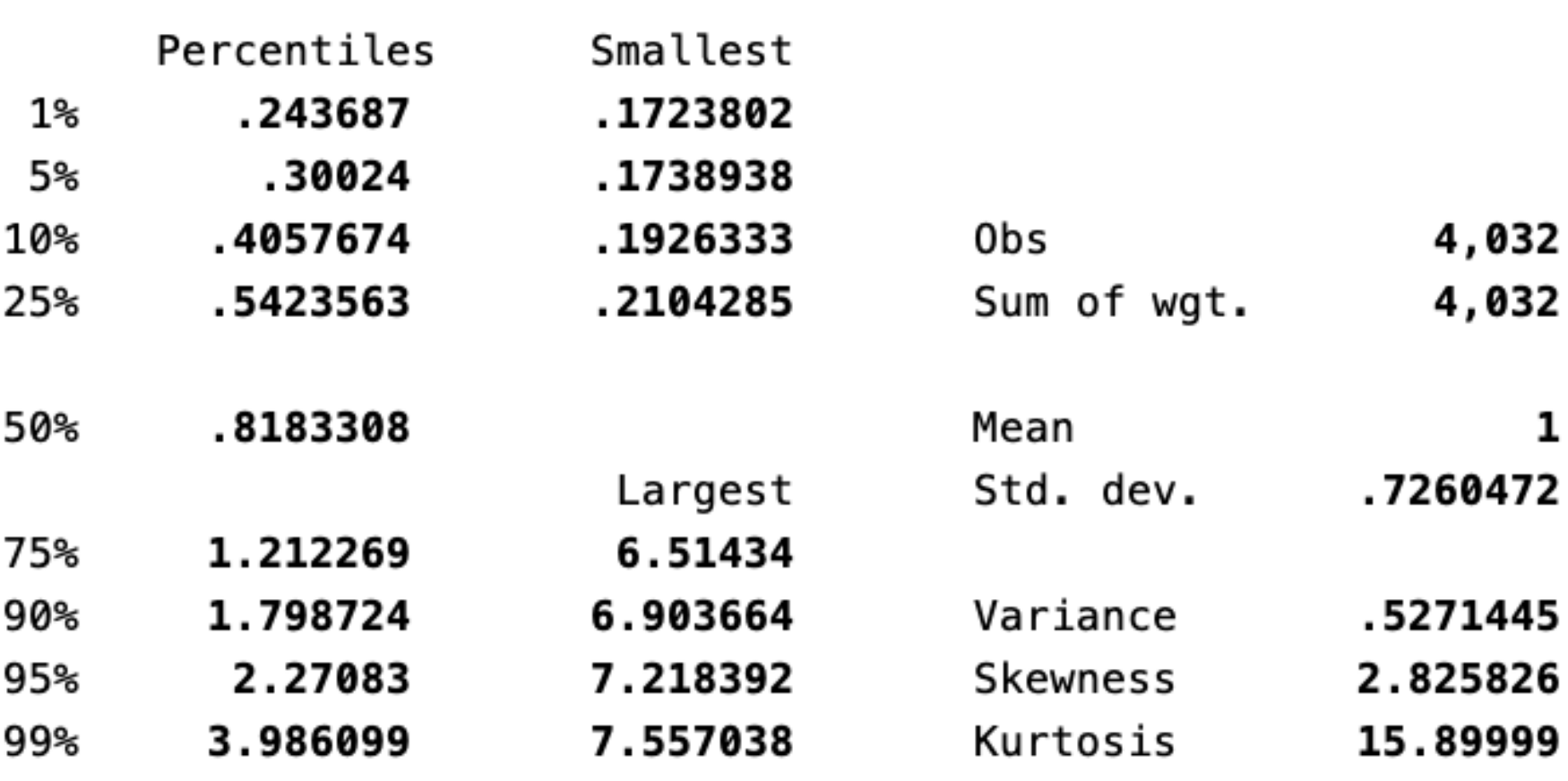

### Example of 2021 GSS weight

. tab sex, m

 $\mathbf{I}$ 

. tab sex [fweight=wtssnrps], m

may not use noninteger frequency weights  $r(401);$ 

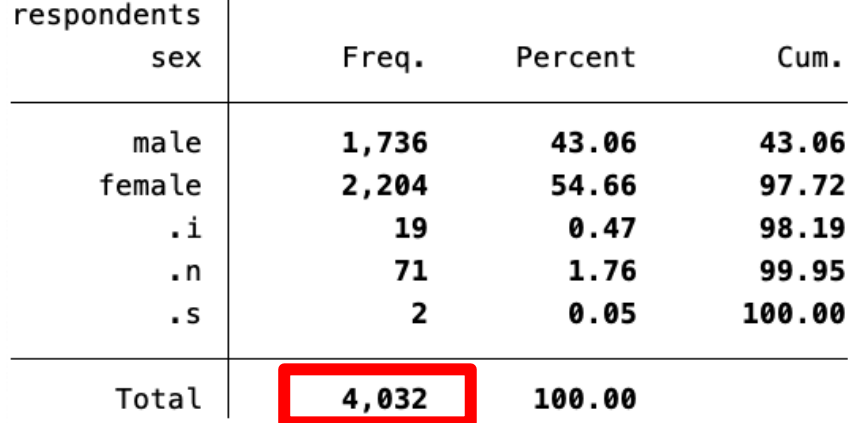

. tab sex [iweight=wtssnrps], m

#### . tab sex [aweight=wtssnrps], m

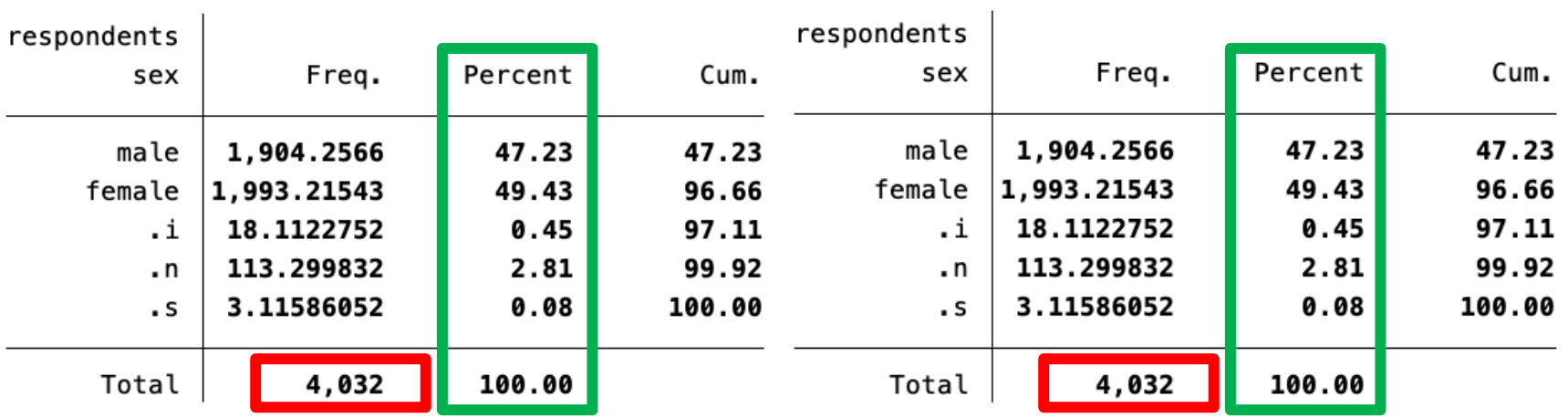

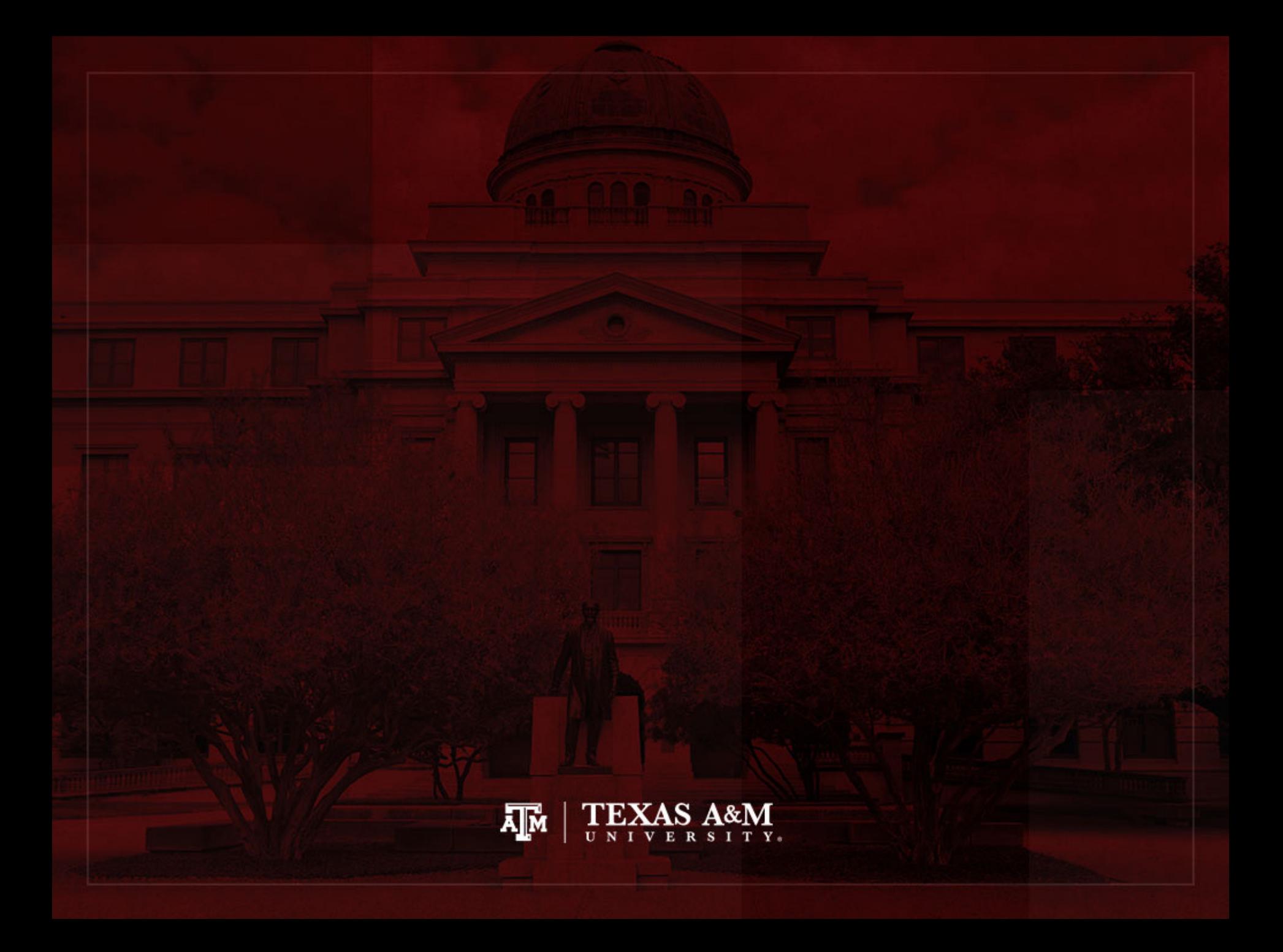

### Complex sample cluster design

- To calculate standard errors correctly, variables for sample cluster design must be used
	- Without design variables, Stata will assume a simple random sample and underestimate standard errors

- Strata are created based on the lowest level of geography available in each sample
	- We use additional statistical techniques that account for the complex sample design to produce correct standard errors and statistical tests

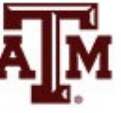

## Cluster design for tables

- If we want to estimate a confidence interval for a sample statistic (mean or proportion), we need to inform the complex survey design
- **Confidence interval** is a range of values used to estimate the true population parameter
- **Confidence level** is the success rate of the procedure to estimate the confidence interval
- Larger confidence levels generate larger confidence intervals

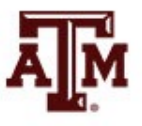

#### Confidence level, *α*, and *Z*

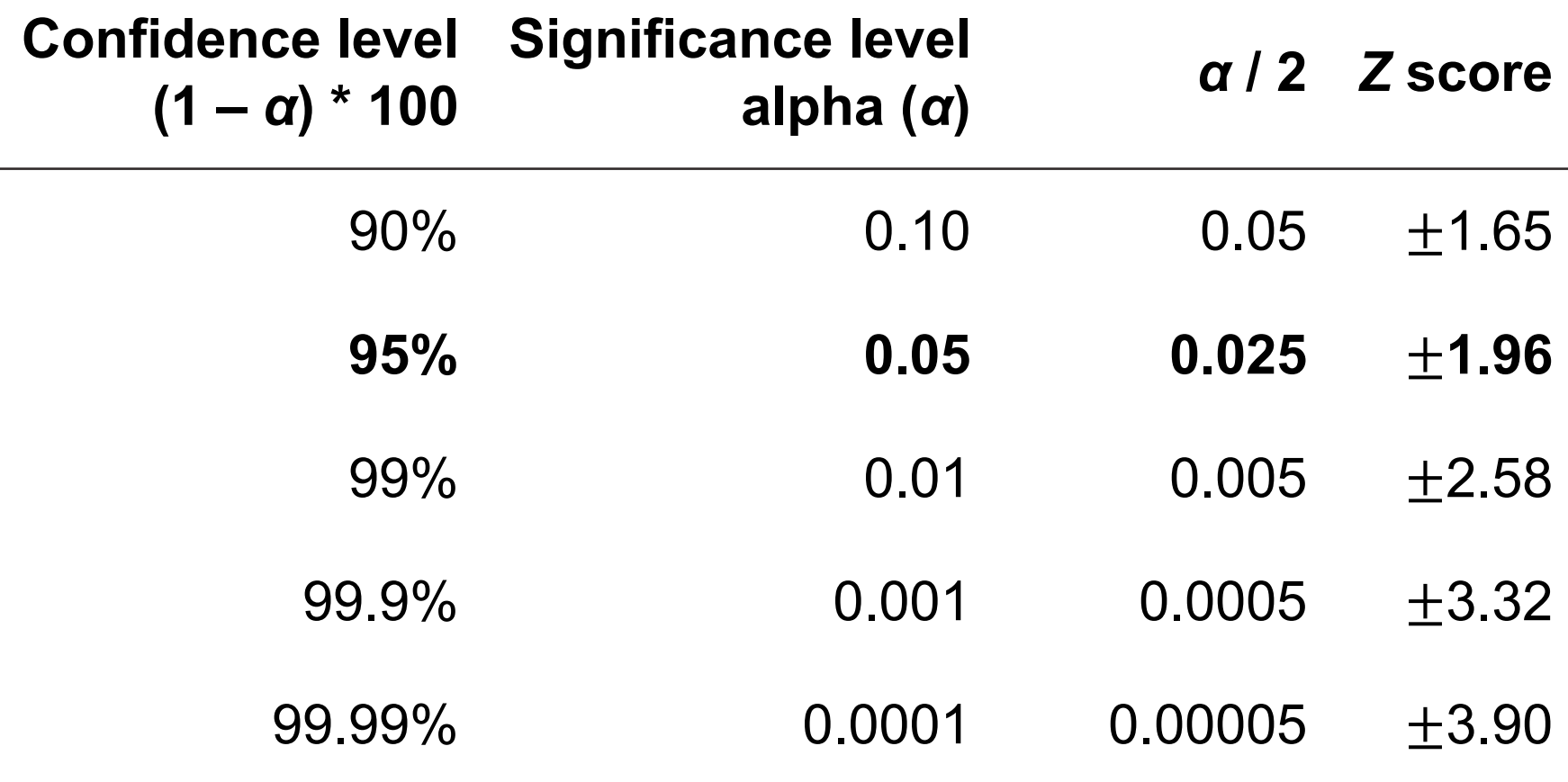

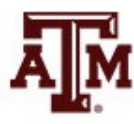

**Source: Healey 2015, p.165.**

#### Confidence intervals from samples

 $c_i$ .  $i = sample$  estimate  $\pm$  margin of error  $c.i.$  = sample estimate  $\pm$  score of confidence level  $*$  standard error

- Sample mean (̅), standard deviation (s), *n<*30  $c. i. = \bar{x} \pm t$  $\overline{S}$  $\overline{n}$  $df = n - 1$
- Sample mean (̅), standard deviation (s), *n≥*30 c.  $i = \bar{x} \pm Z$  $\overline{S}$  $n-1$
- Sam. proportion (*Ps*), pop. proportion (*Pu*), *n≥*30

$$
c. i. = P_s \pm Z \sqrt{\frac{P_u(1 - P_u)}{n}}
$$

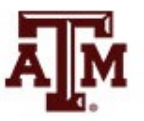

### Cluster design for regressions

• We also need to inform cluster design for regressions, because the *t*-test utilizes standard errors

$$
t = \frac{\hat{\beta}}{SE_{\hat{\beta}}} = \frac{\hat{\beta}}{\sqrt{\frac{MSE}{S_{xx}}}} = \frac{\hat{\beta}}{\sqrt{\frac{RSS}{df * S_{xx}}}} = \frac{\hat{\beta}}{\sqrt{\frac{\sum_{i}(y_i - \hat{y}_i)^2}{(n-2)\sum_{i}(x_i - \bar{x})^2}}}
$$

- *SEβ*: standard error of *β*
- *MSE*: mean squared error = *RSS* / *df*
- *RSS*: residual sum of squares =  $\sum_i (y_i \hat{y}_i)^2 = \sum_i \hat{e}_i$  $\overline{c}$
- *df*: degrees of freedom = *n*–2 for simple linear regression
- *Sxx*: corrected sum of squares for x (total sum of squares)

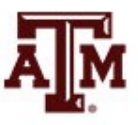

### Cluster design & standard error

- Sample cluster designs underestimate standard errors, because they tend to select individuals with more similar characteristics from the same clusters
	- Simple random samples would provide more variation (higher  $\bullet$ standard errors), because they give the same chance of selection for all individuals in the population
- When we inform the cluster design, the standard error tends to increase and statistical significance decreases

$$
\mathbf{L}t = \frac{\hat{\beta}}{\mathbf{S}E_{\hat{\beta}}} = \frac{\hat{\beta}}{\sqrt{\frac{MSE}{S_{xx}}}} = \frac{\hat{\beta}}{\sqrt{\frac{RSS}{df * S_{xx}}}} = \frac{\hat{\beta}}{\sqrt{\frac{\sum_{i}(y_i - \hat{y}_i)^2}{(n-2)\sum_{i}(x_i - \bar{x})^2}}}
$$

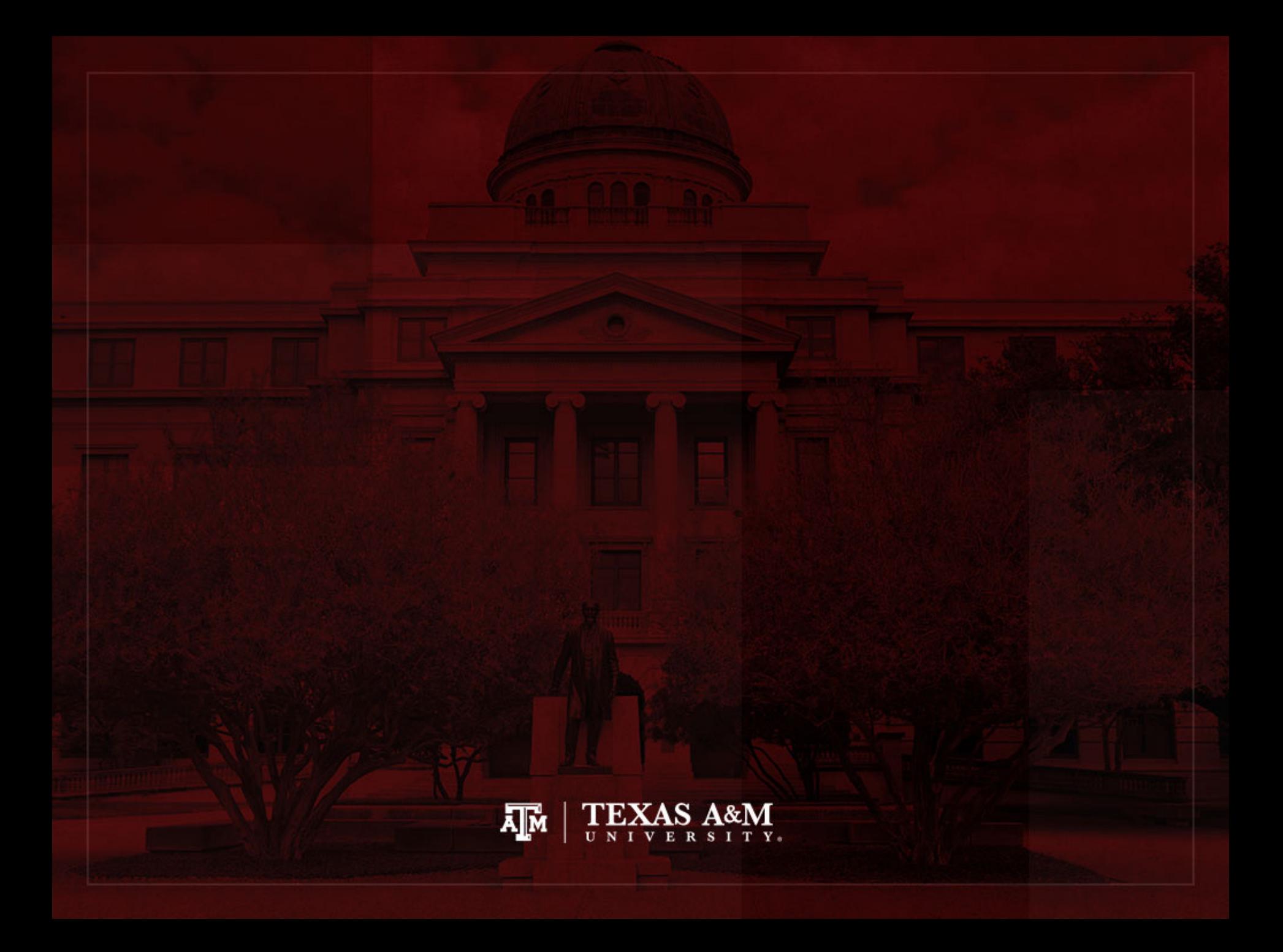

## Weights in GSS

- The General Social Survey (GSS) targets the adult population (18+) living in U.S. households
- Due to the adoption of the sub-sampling design of non-respondents, a weight must be employed when using the GSS 2004 and after
- There are three continuous weight variables
	- WTSS
	- WTSSNR
	- WTSSALL
- They all maintain the original sample size, even in frequency distributions with "iweight"

#### **WTSS**

- WTSS variable takes into consideration
	- Sub-sampling of non-respondents
	- Number of adults in the household

- In years prior to 2004, a value of one is assigned to all cases, so they are effectively unweighted
	- Number of adults can be utilized to make this adjustment for years prior to 2004

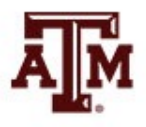

#### WTSSNR

- WTSSNR variable takes into consideration
	- Sub-sampling of non-respondents
	- Number of adults in the household
	- Differential non-response across areas
- In years prior to 2004, a value of one is assigned to all cases, so they are effectively unweighted
	- Number of adults can be utilized to make this adjustment for years prior to 2004
	- Area non-response adjustment is not possible

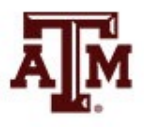

#### WTSSALL

- WTSSALL takes WTSS and applies an adult weight to years before 2004
- The weight value of WTSSALL is the same as WTSS for 2004 and after
- Researchers who use the GSS data before or after 2004 may consider using the WTSSALL weight variable

**tab x [aweight = wtssall]**

**sum x [aweight = wtssall]**

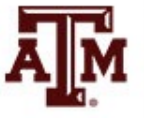

## GSS has a cluster sample

(https://gssdataexplorer.norc.org/gss\_stdError)

- First- and second-stage units are selected **w** probabilities proportional to size
	- Size is defined by number of housing units
- Third-stage units (housing units) are selecte be an equal-probability sample
	- This results in roughly the same number of hous units selected per second-stage sampling unit

#### GSS variables for cluster des

(https://gssdataexplorer.norc.org/gss\_stdError)

- There are two design variables
	- VSTRAT
	- VPSU
- First-stage unit
	- VSTRAT: Variance Stratum
	- National Frame Areas (NFAs): one or more cour
- Second-stage unit
	- VPSU: Variance Primary Sampling Unit
	- Segments: block, group of blocks, or census tradent

# GSS complex sample design

(https://gssdataexplorer.norc.org/gss\_stdError)

• Account for GSS sample design in Stata

svyset [weight=wtssall], strata(vstrat) psu(vpsu) singleunit

• After "svyset," you should indicate survey de with the option "svy" for commands that estin standard errors

#### **svy: mean y svy: reg y x1 x2**

## Strata with single sampling u

(https://gssdataexplorer.norc.org/gss\_stdError)

- VSTRAT and VPSU were created with a min of three respondents within a cell
	- If all cases are missing on a variable, you get an message in Stata
	- "Missing standard error because of stratum with s sampling unit"
- It is recommended to utilize the "subpop" option for any subdomain analyses (e.g., for males) **svy, subpop(if sex==1): tab x**
- You can also specify that strata with one sam unit are "centered" at grand mean instead of stratum mean

svyset [weight=wtssall], strata(vstrat) psu(vpsu) singleunit(cent

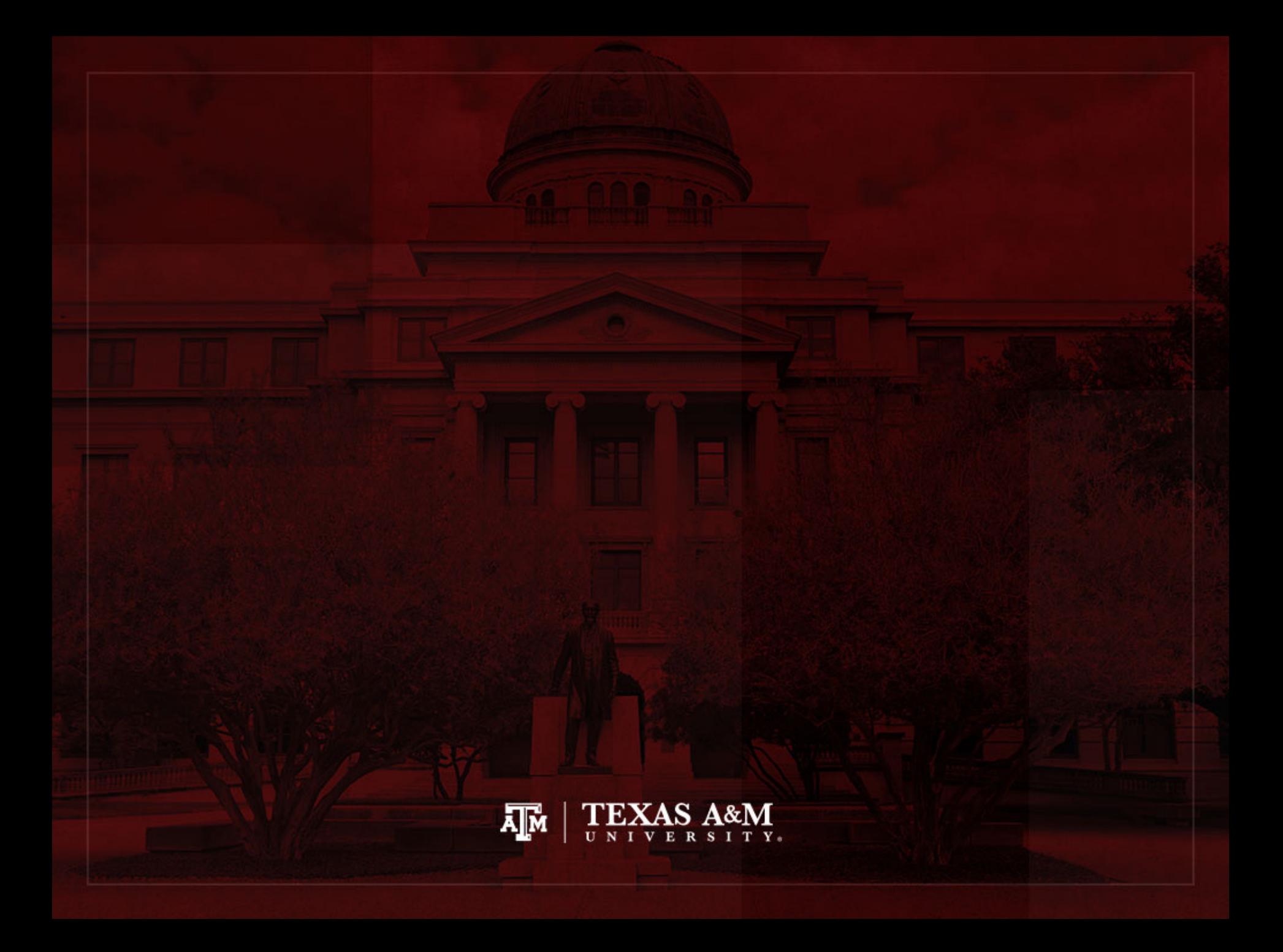

#### Example: 2021 GSS in Stata (nominal-level variable)

#### . tab sex

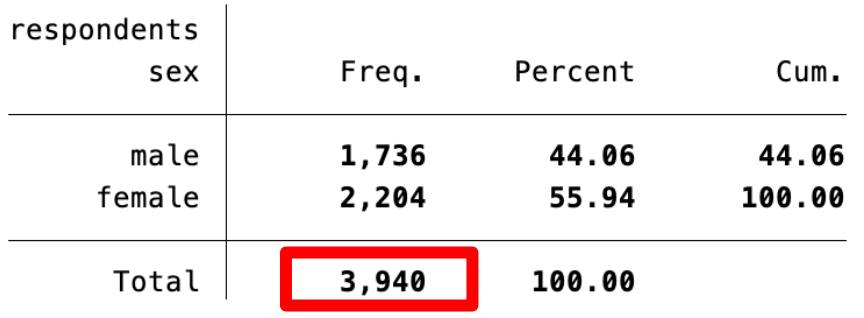

. tab sex [iweight=wtssnrps]

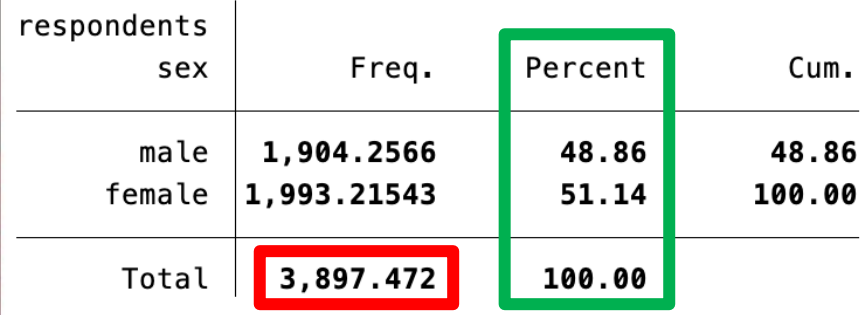

. svyset [weight=wtssnrps], strata(vstrat) psu(vpsu) singleunit(scaled) (sampling weights assumed)

. svy: tab sex (running tabulate on estimation sample)

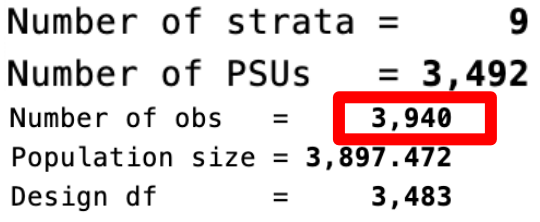

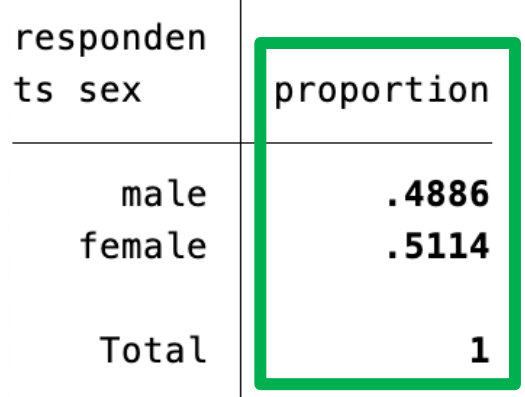

 $Key: proportion = Cell proportion$ 

#### Example: 2021 GSS in Stata (ordinal-level variable) . svyset [weight=wtssnrps], strata(vstrat) psu(vpsu) singleunit(scaled)

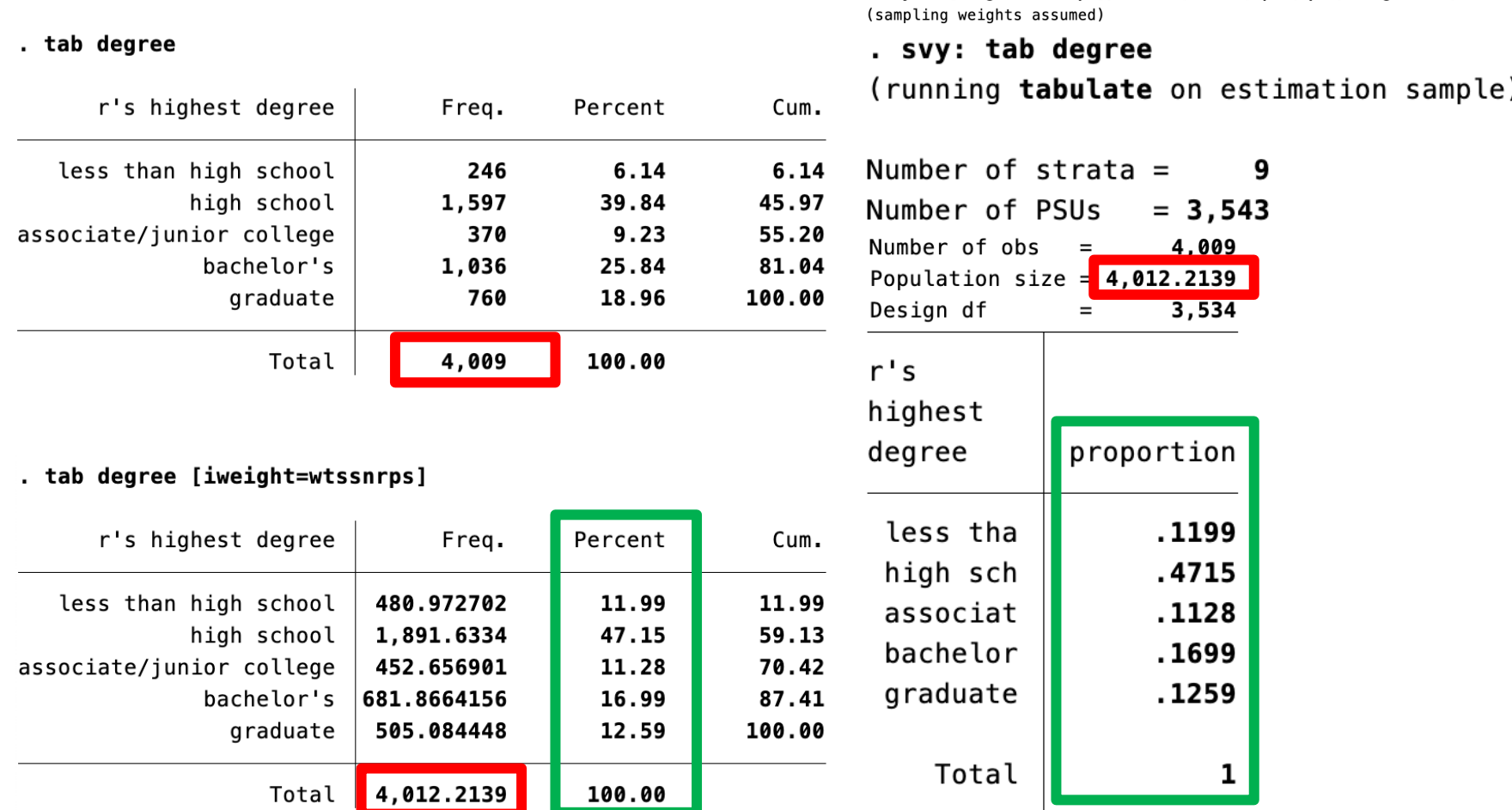

#### $Key: proportion = Cell proportion$

#### Example: 2021 GSS in Stata (interval-ratio-level variable)

#### . sum conrinc

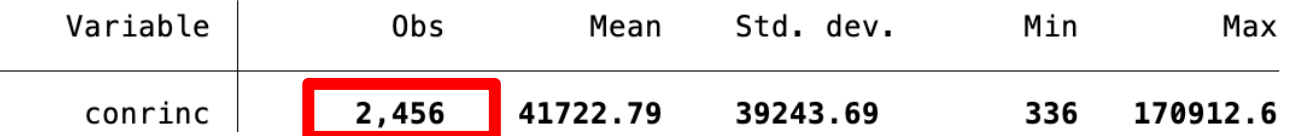

#### . sum conrinc [iweight=wtssnrps]

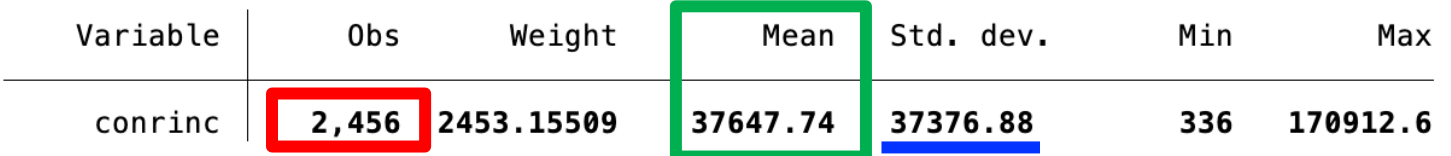

#### . svy: mean conrinc

(running mean on estimation sample)

#### Survey: Mean estimation

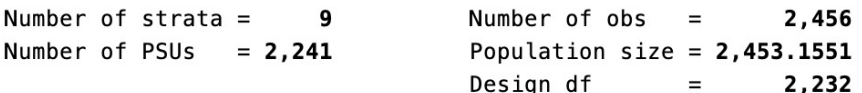

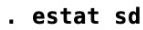

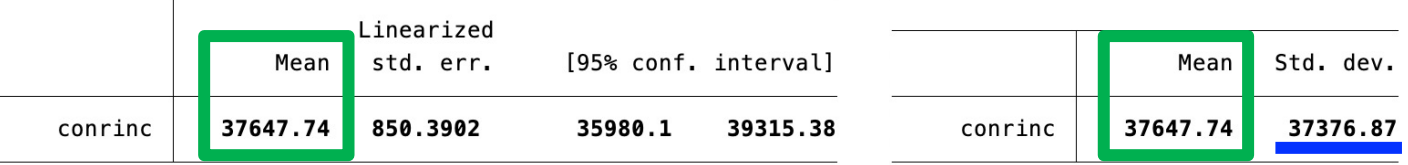

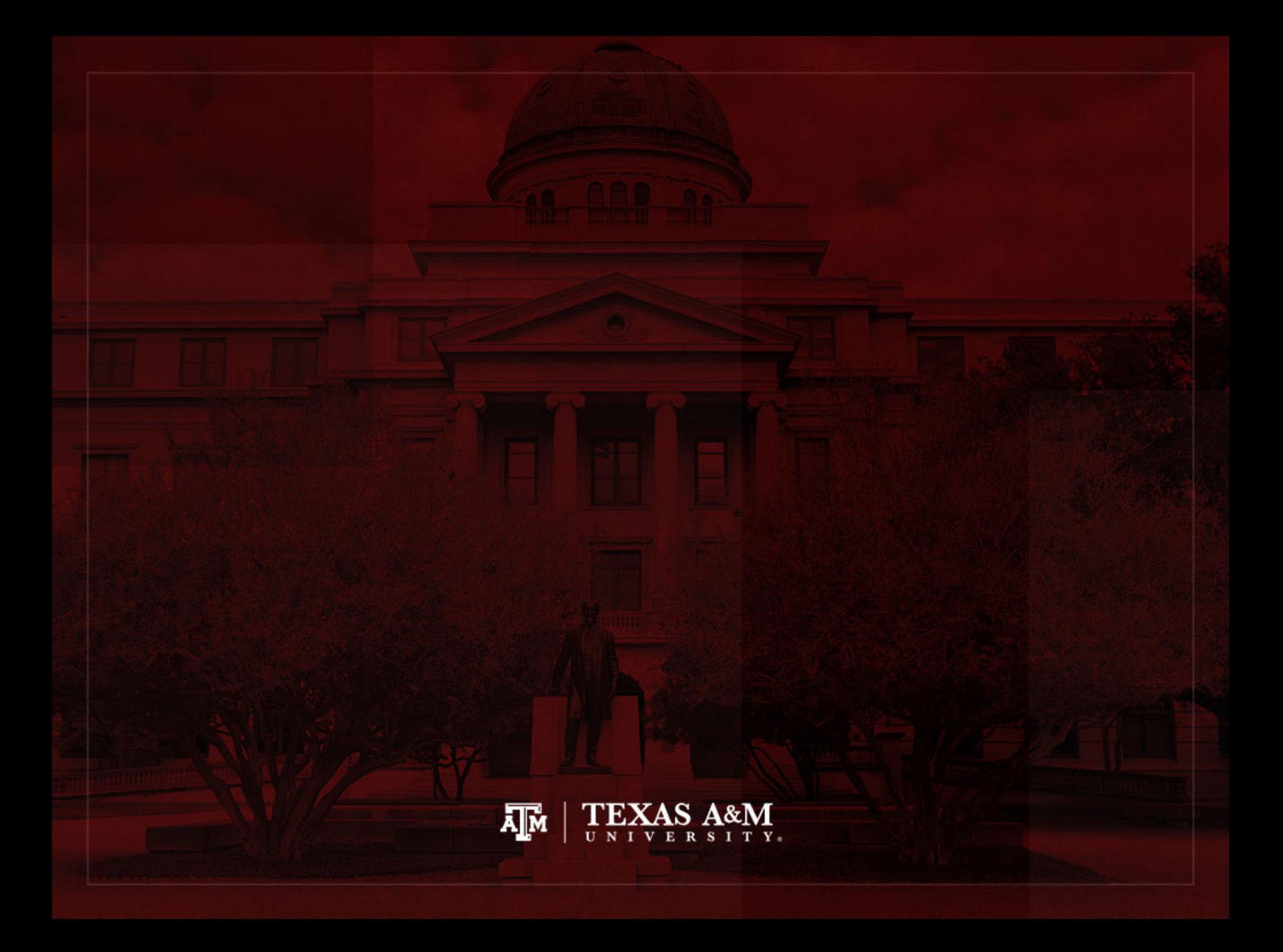